# **Программно-технические решения для повышения эффективности оперативного управления распределительными сетями в условиях работы противоаварийной автоматики**

### **Кизин Владимир Александрович Главный специалист СРЗА ПАО «Россети Кубань»**

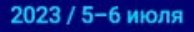

Москва / Конгресс-центр ЦМТ

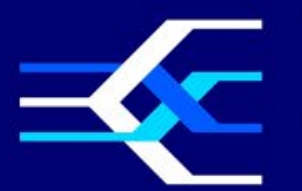

**VIII Международная** научно-техническая конференция

«Развитие и повышение надежности распределительных электрических сетей» **ОРГАНИЗАТОРЫ** 

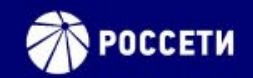

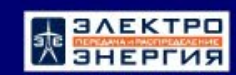

## **Проблема**

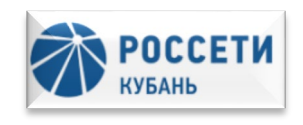

Невозможность сокращения, на основе "ручного" анализа, времени и объемов погашения потребителей при предотвращении и ликвидации технологических нарушений, сопровождающихся работой ПА. Это обусловлено следующими факторами:

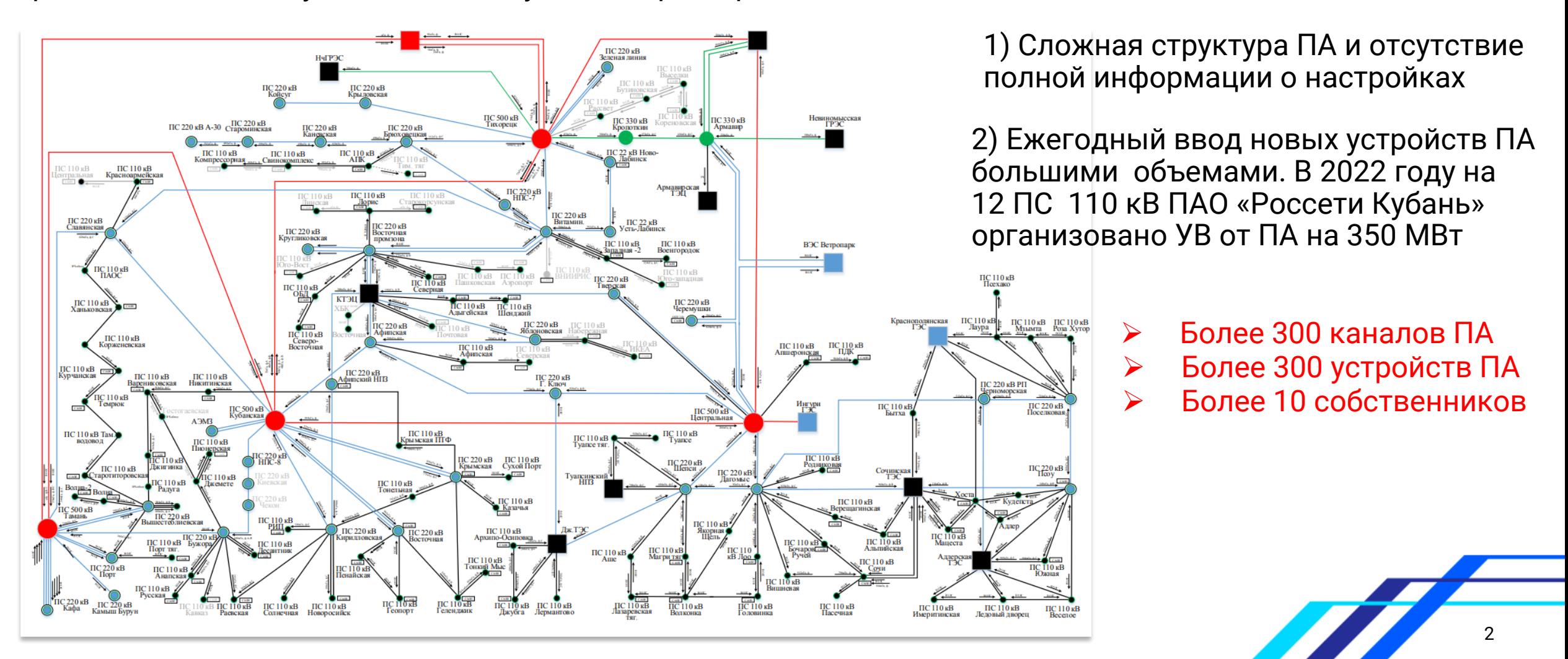

## **Случаи работы ПА**

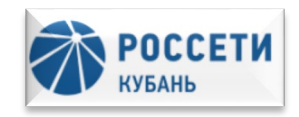

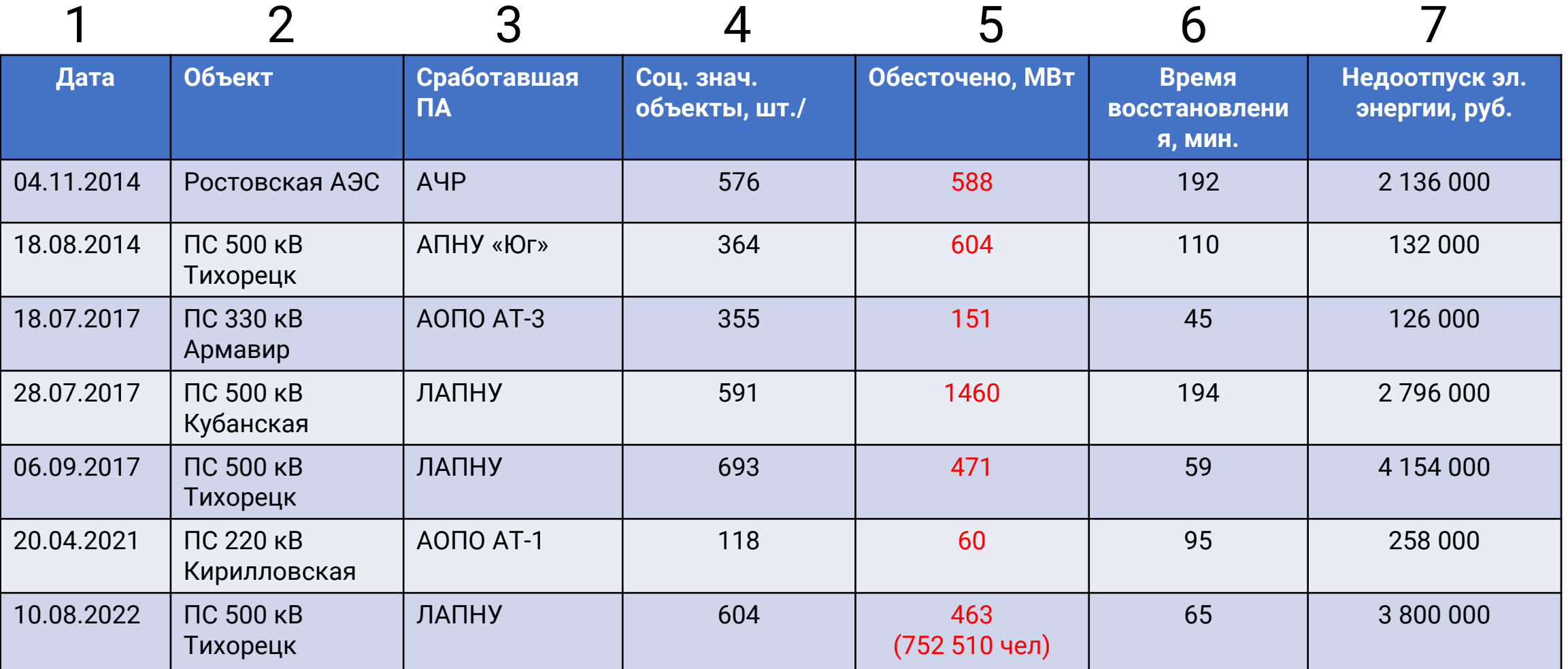

Вывод: Невозможность сокращения на основе "ручного" анализа времени и объемов погашения потребителей при предотвращении и ликвидации технологических нарушений, сопровождающихся работой ПА.

## **Структура аварийного процесса**

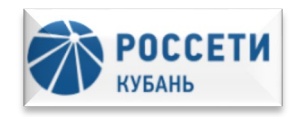

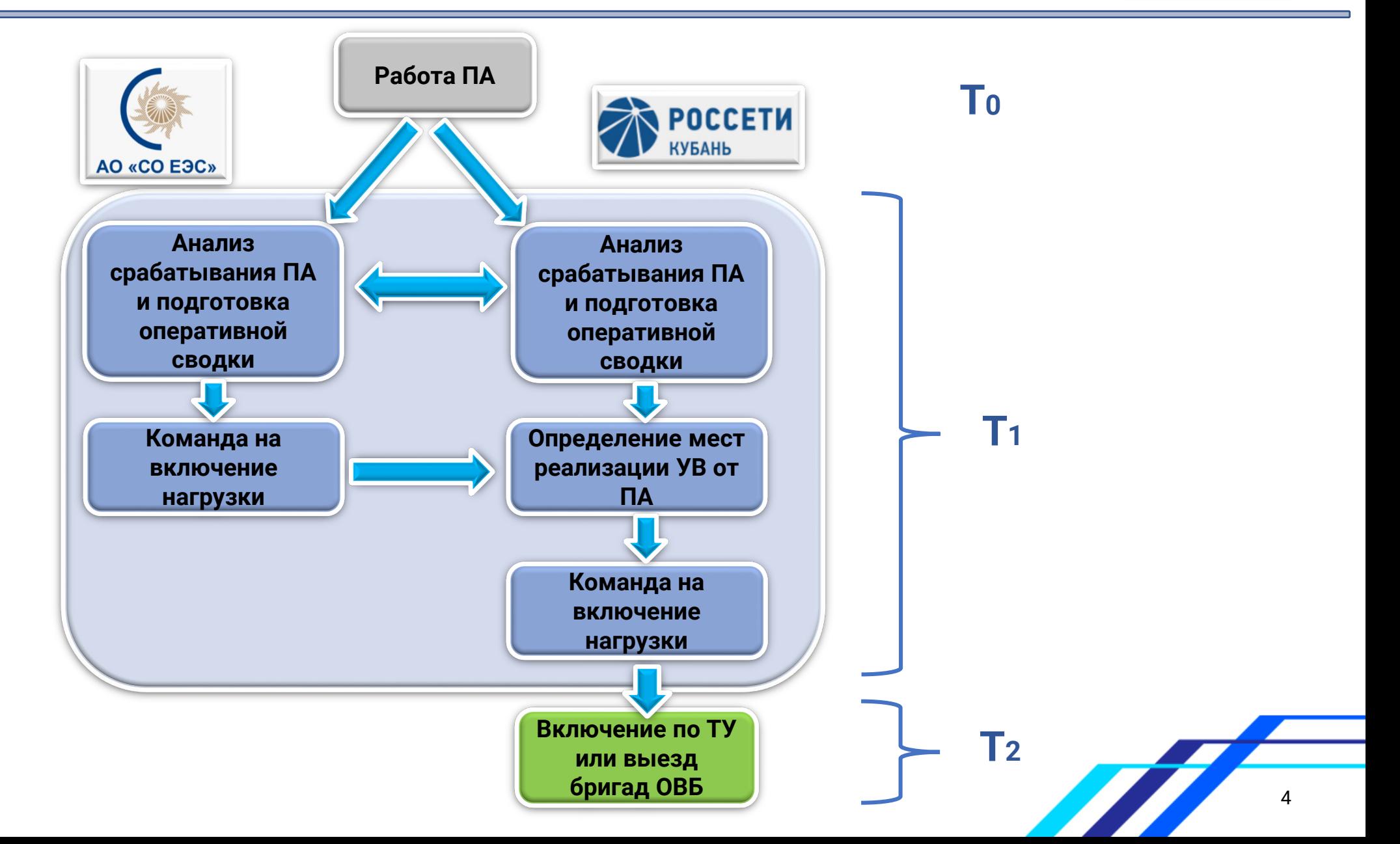

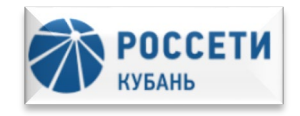

Значительное сокращение времени восстановления электроснабжения потребителей, отключенных действием ПА, можно, реализовав ряд мероприятий:

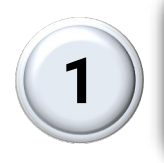

Внедрение ПК «ПАУК» на основе разработанной пилотной версии

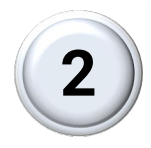

На базе существующего диспетчерского ОИК внедрить формы контроля отключаемой нагрузки

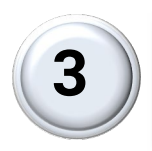

Реализовать полуавтоматические алгоритмы включения нагрузки, отключенной действием ПА, путём использованием ТУ ЦОВН

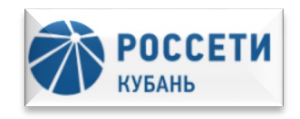

1) Объединенную информационную базу параметров настройки и схем взаимодействия ПА

2) Автоматический анализ потерь и снижения резерва прохождения команд от ПА

3) Автоматический анализ объемов отключаемой нагрузки от ПА. Определение эффективности УВ на ОН

4) Информационные сообщения для диспетчерского персонала о срабатывании ПА, о тяжести последствий, о принятии необходимых мер по восстановлению нормальной схемы

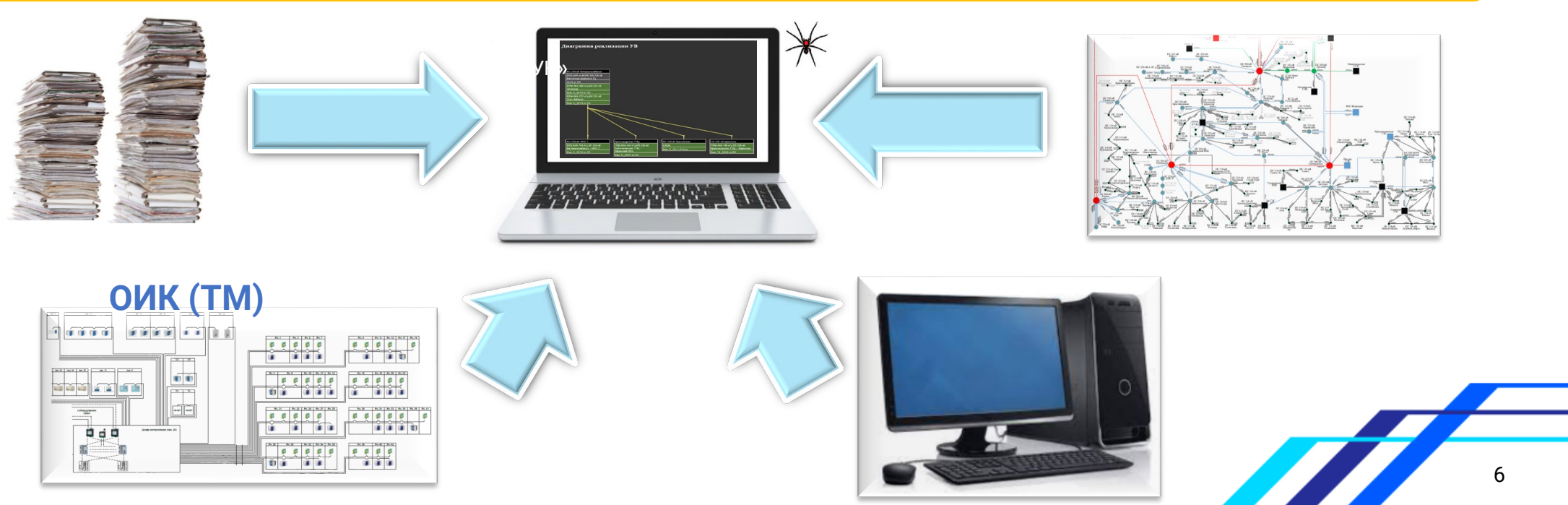

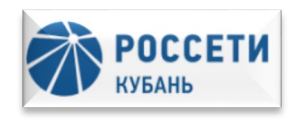

7

**Разработан ряд уникальных алгоритмов машинного анализа, а также определена концепция дальнейшего развития.** 

На настоящий момент разработаны:

- Гибкая структура базы данных устройств ПА, интуитивно понятная и простая в использовании
- Алгоритм формирования связей устройств ПА в рамках энергообъекта, визуально идентичен форме заданий АО «СО ЕЭС», что удобно для персонала СРЗА
- Алгоритм формирования связей устройств ПА между отдельными энергообъектами, который визуально понятно отображает все устройства, входящие в комплекс ПА
- Алгоритм автоматического определения потери или снижение резерва УВ при выводе из работы каналов ПА

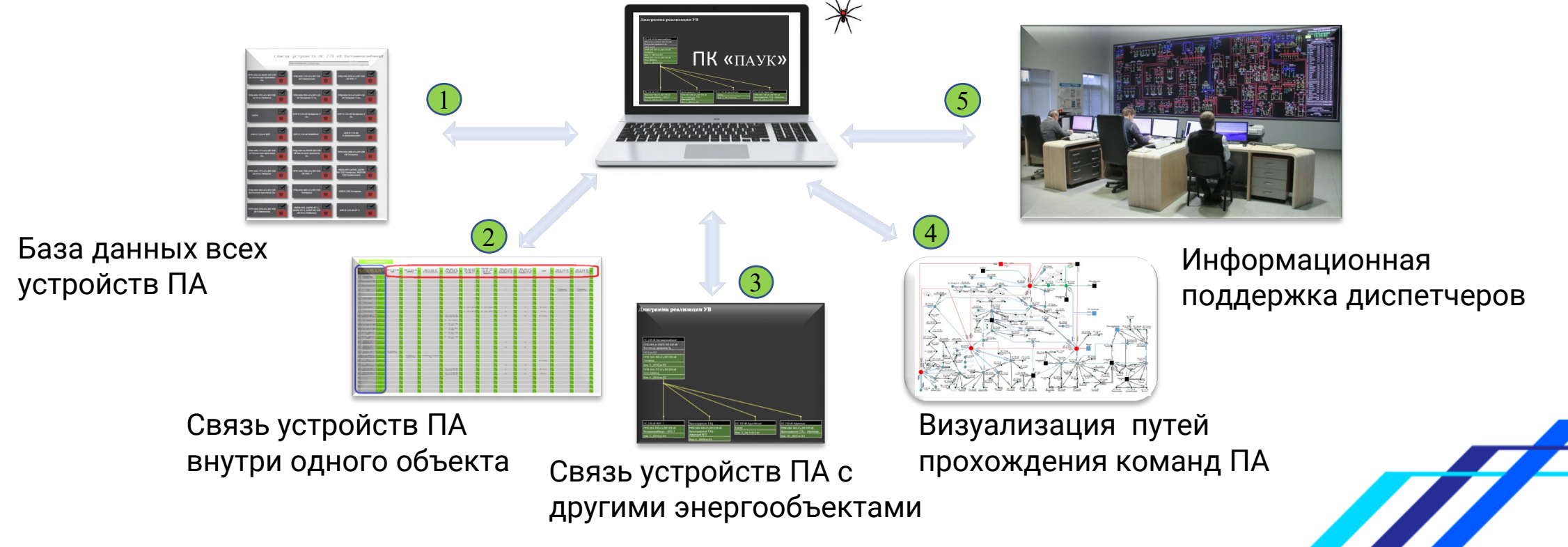

## **Результаты разработки**

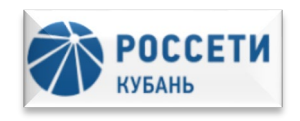

ПК «ПАУК» объединяет в себе ряд современных достижений в области цифровизации энергетики и максимально снижает «Ручной труд» и «Человеческий фактор» при аналитической работе с системой ПА.

Работа удостоена высших наград конкурсов, проводимых при поддержке Министерства энергетики Российской Федерации:

#### 2020 Всероссийский конкурс «НОВАЯ ИДЕЯ»

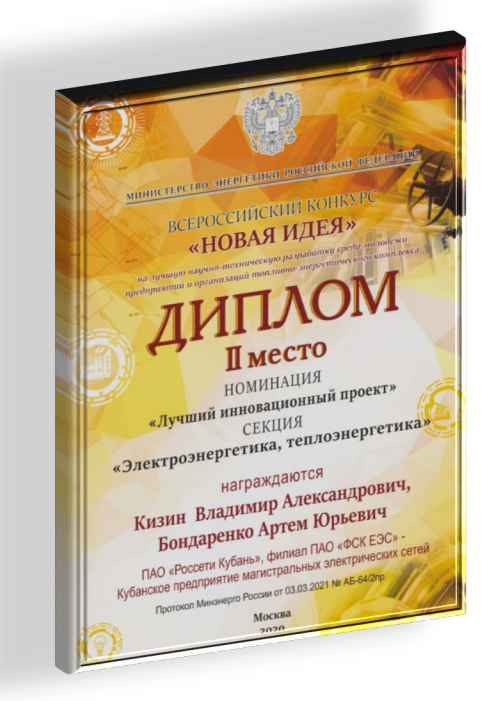

#### 2021 Международный конкурс «ТЕХНОЛОГИЯ РАЗВИТИЯ**»**

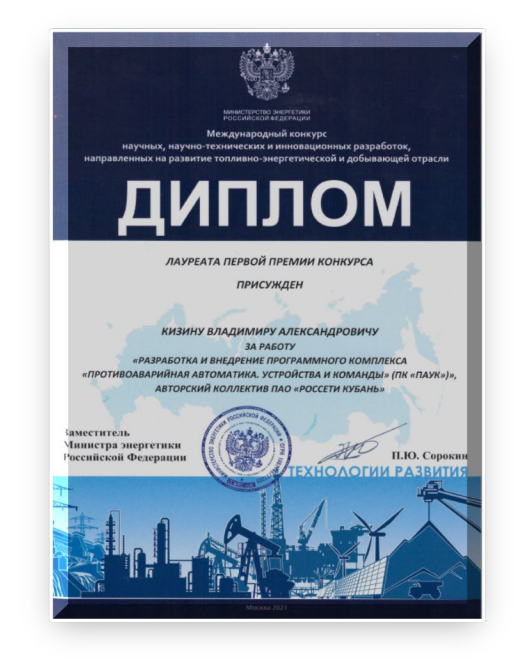

#### 2022 XII Международная Научнотехническая конференция «ЭЭГМ-2022»

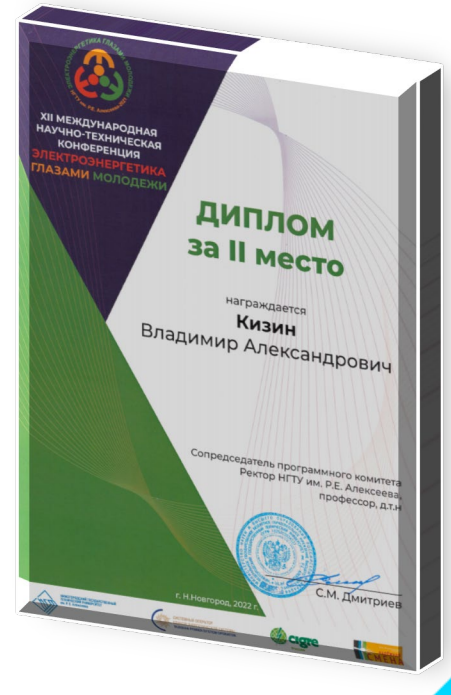

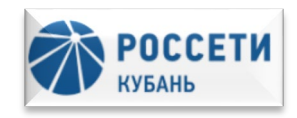

### **ОИК - Оперативно-информационный комплекс**

**Форма контроля объемов САОН по отдельному филиалу:**

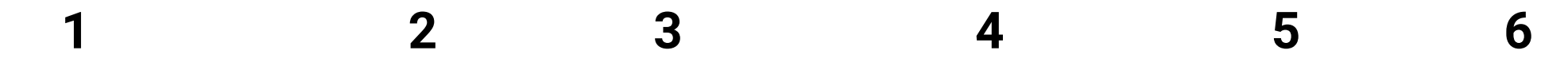

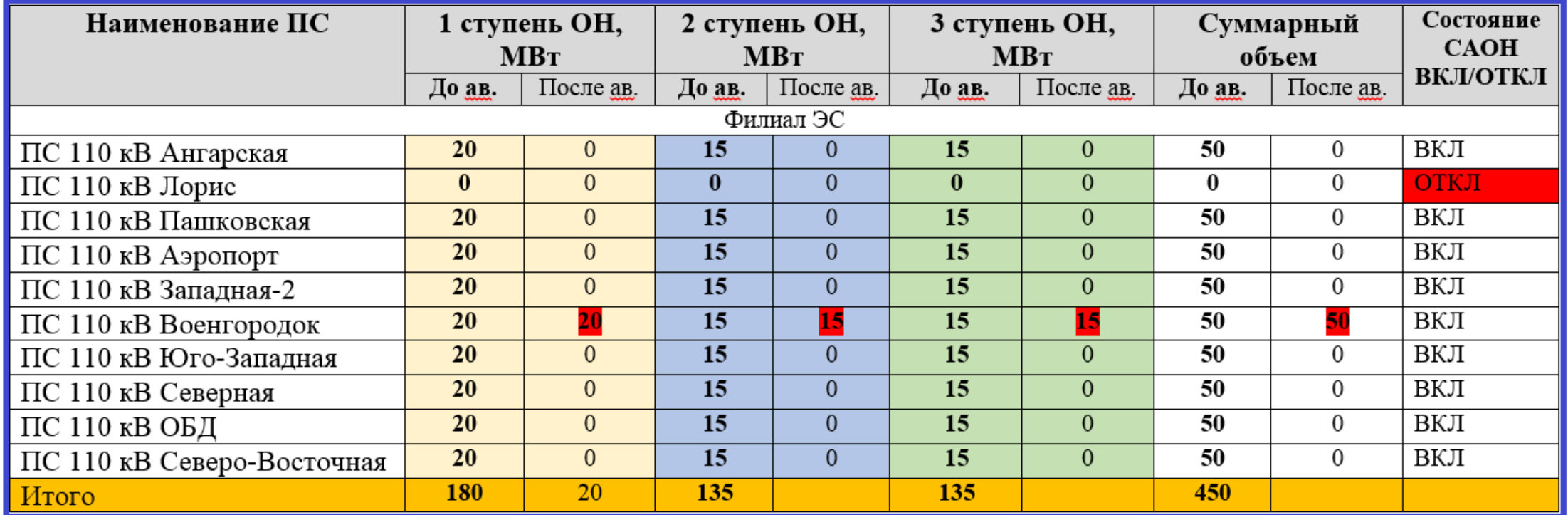

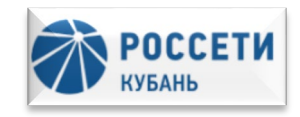

### **Форма контроля объемов САОН по отдельной подстанции:**

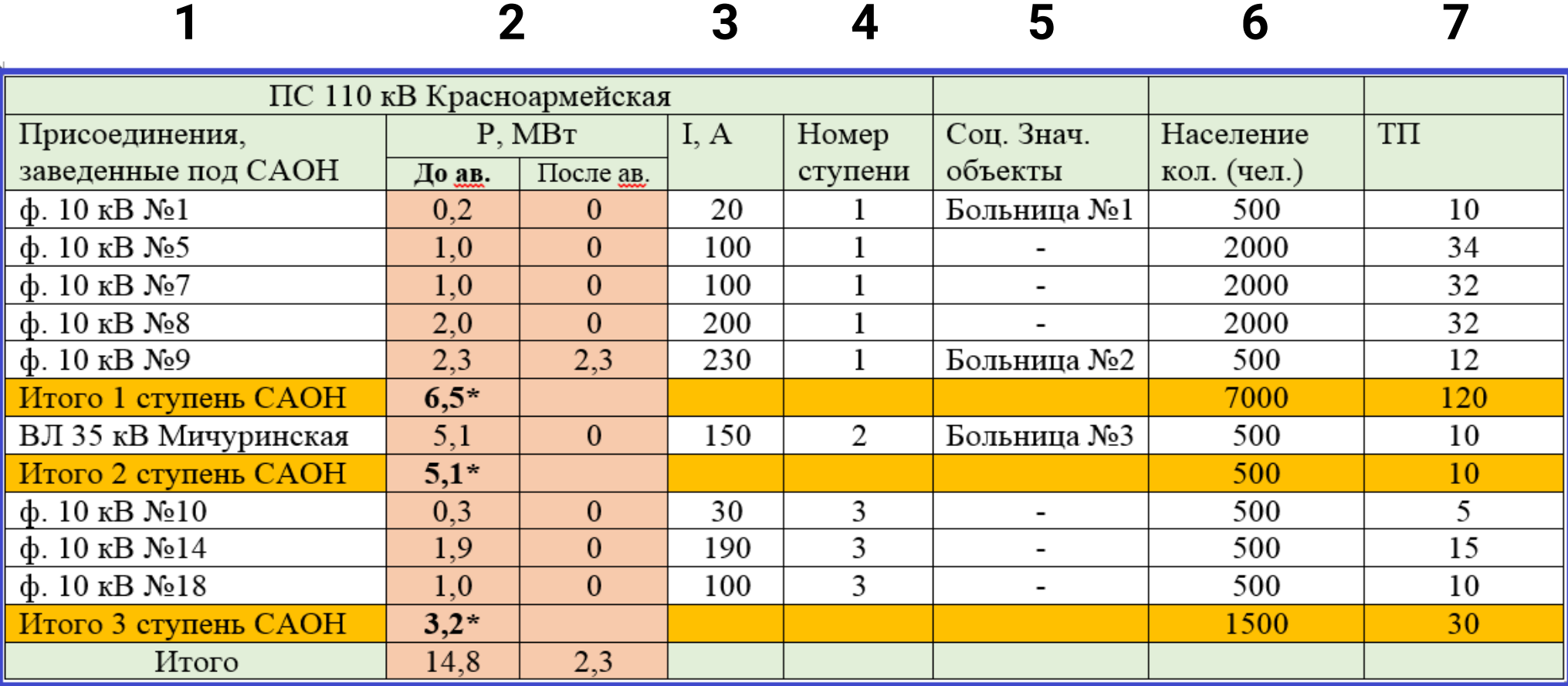

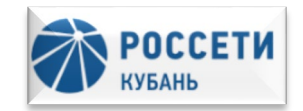

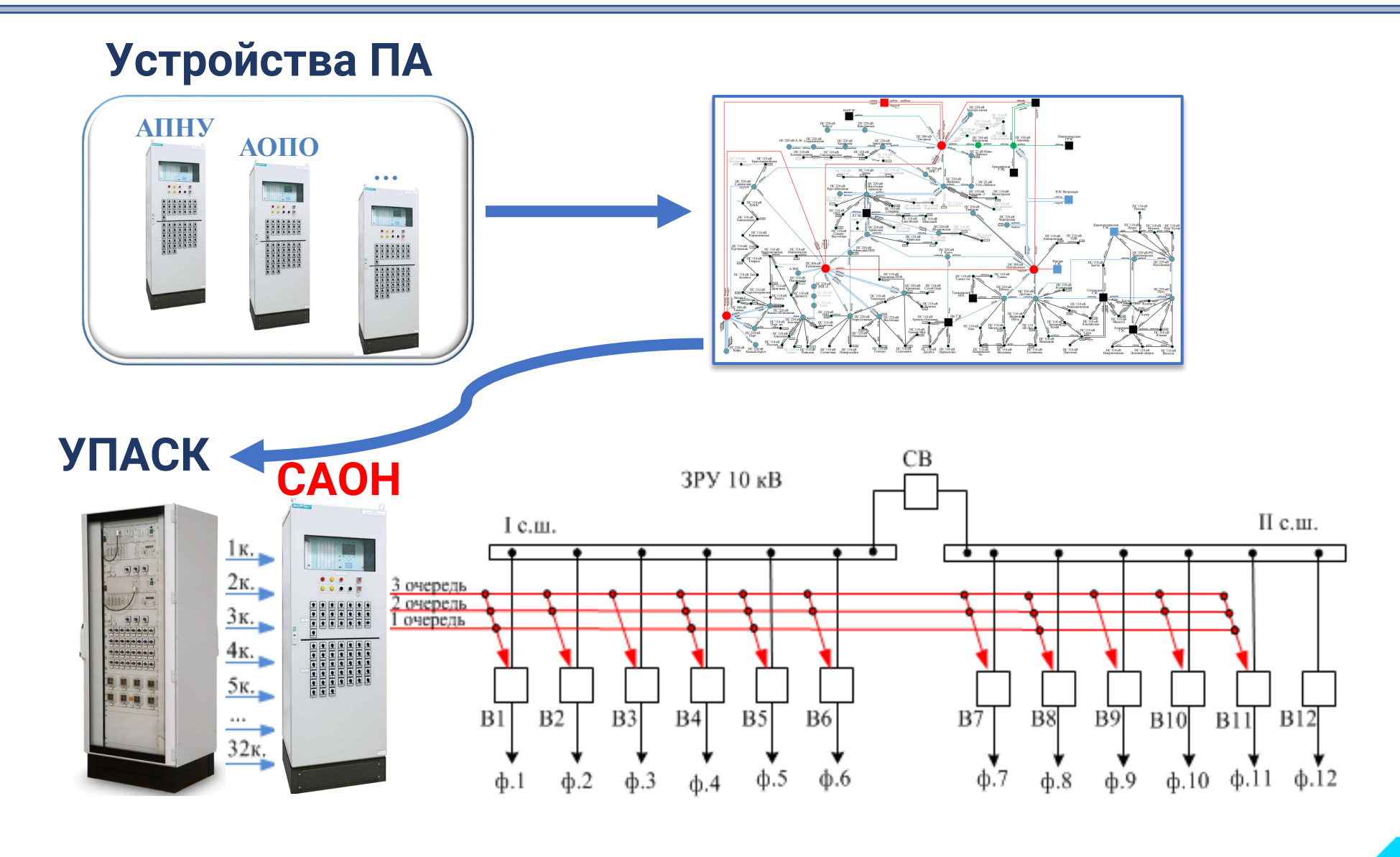

11

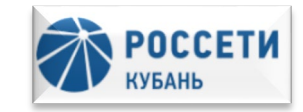

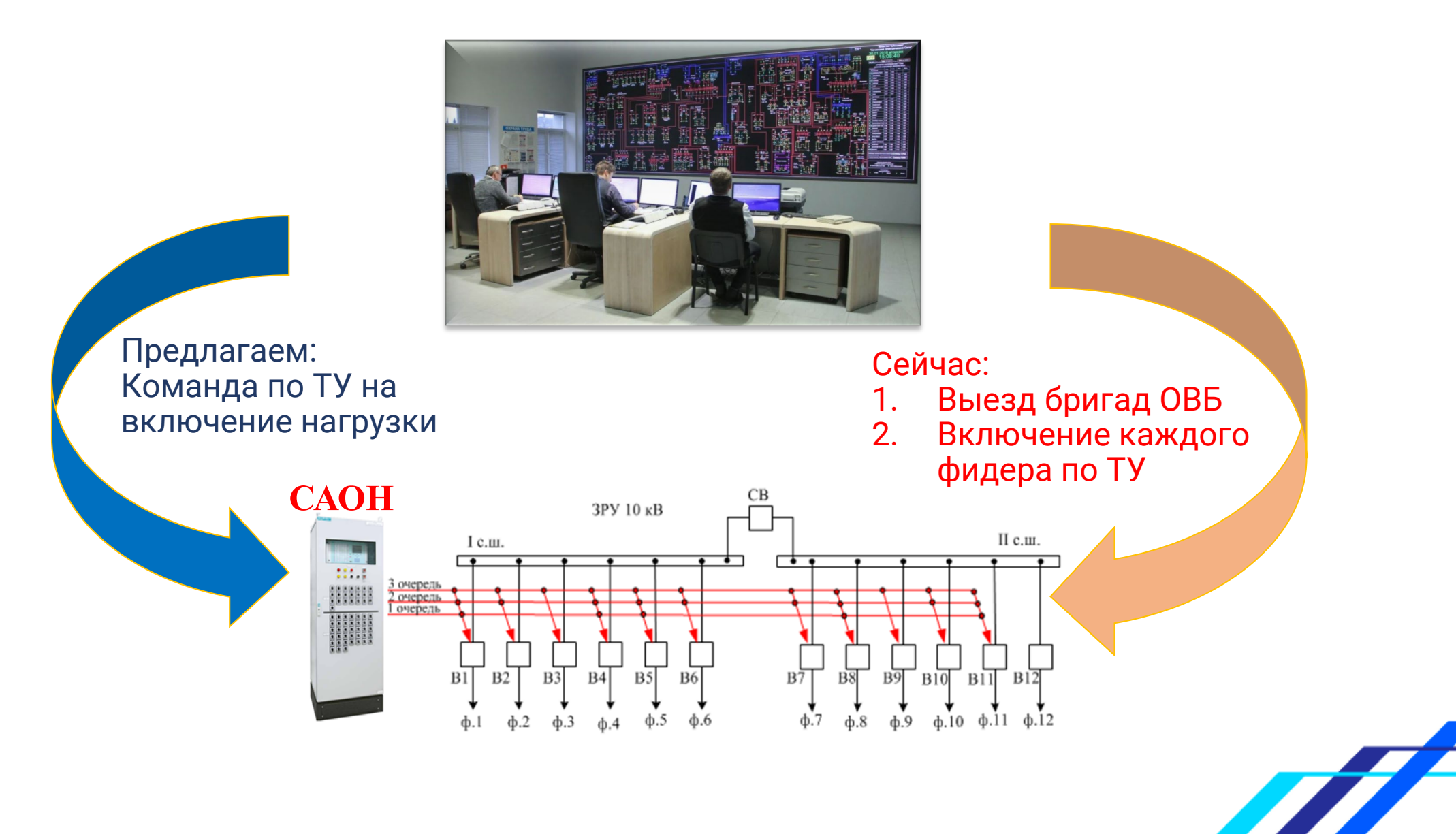

### **Внедрение системы ЦОВН через ТУ (Решение №3)**

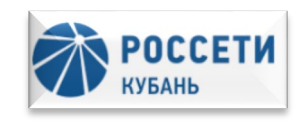

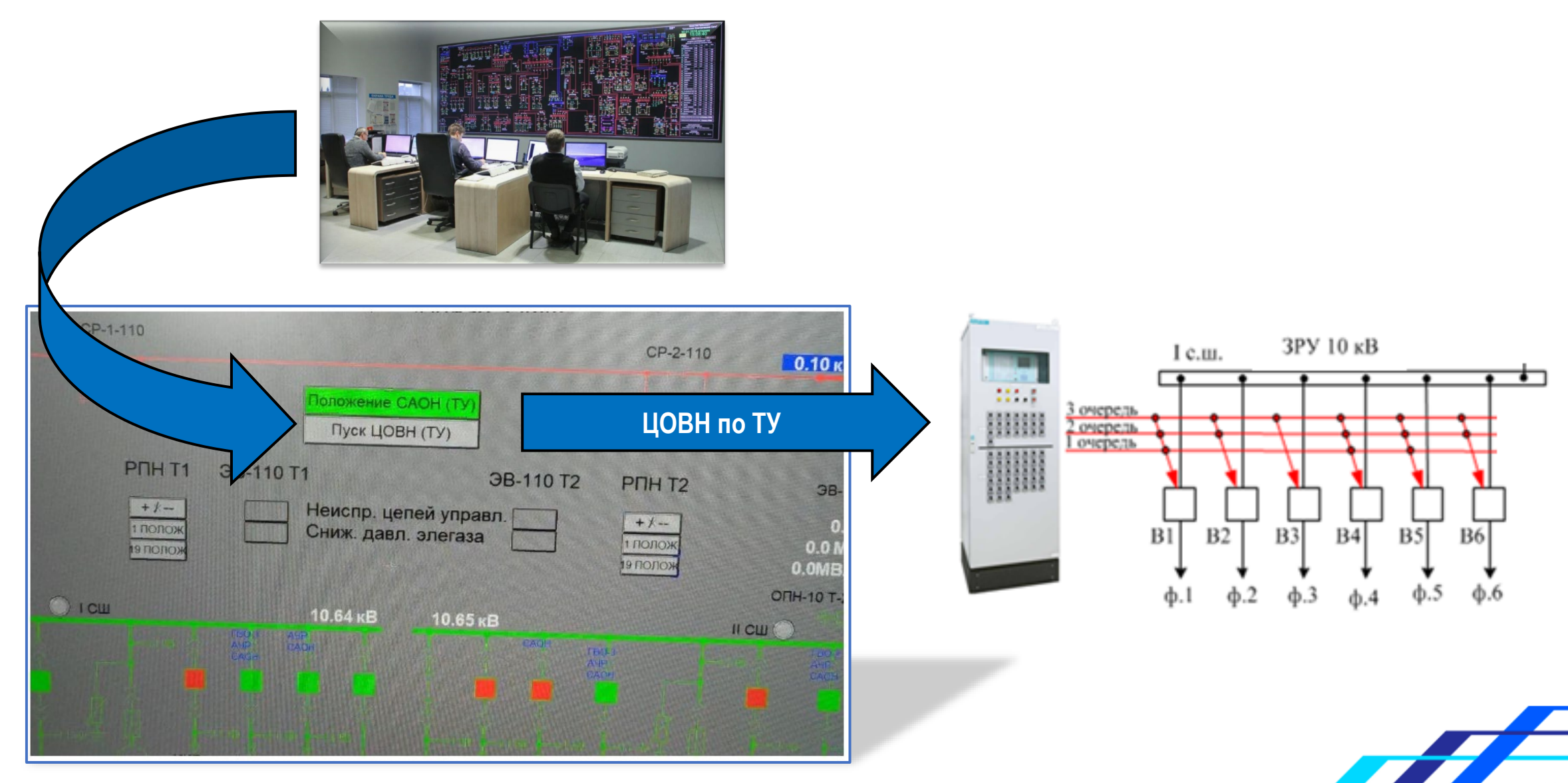

### **Итог оптимизации процесса**

**раз** 

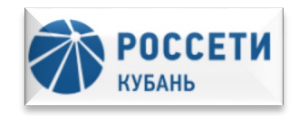

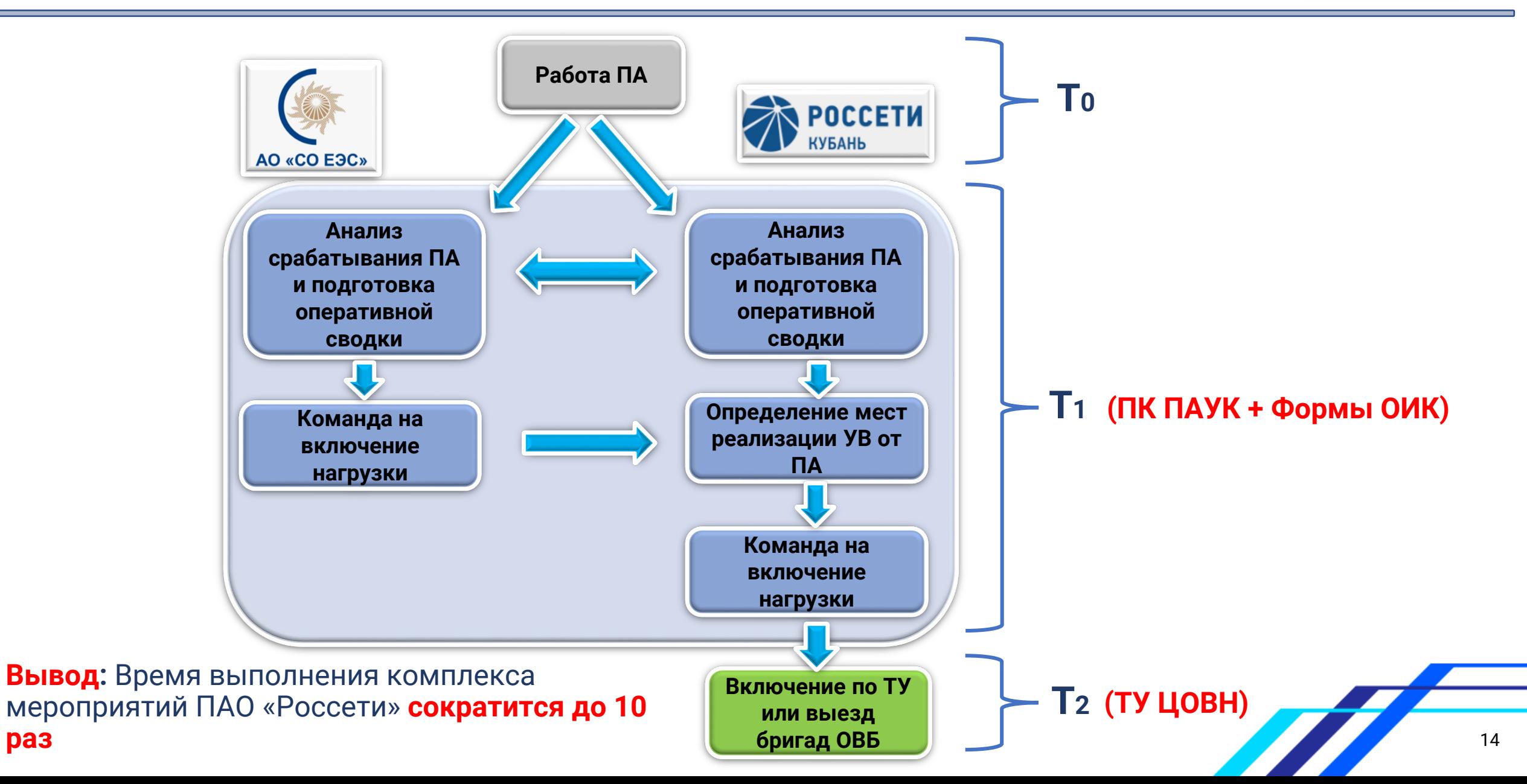

## **Спасибо за внимание!**

**Программно-технические решения для повышения эффективности оперативного управления распределительными сетями в условиях работы противоаварийной автоматики**

**Кизин Владимир Александрович Главный специалист СРЗА ПАО «Россети Кубань»**